**Adobe Photoshop 2022 (Version 23.0.2) KeyGenerator With Registration Code Free**

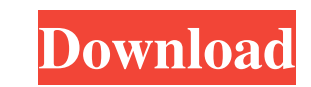

## **Adobe Photoshop 2022 (Version 23.0.2) Crack + With License Code Free Download**

If you're an expert, you're probably using Photoshop to do all of your image editing and manipulation. But if your skill level is more novice, the tutorials can assist you in learning some things.

## **Adobe Photoshop 2022 (Version 23.0.2) Crack With License Key [Updated]**

Photoshop and Adobe Photoshop Elements, what they are and how they work Both Photoshop and Photoshop and Photoshop Elements are the same in the way that they are used, but may differ in the level of complexity and power. B that Photoshop is much more powerful and professional than Photoshop Elements. It is used by professionals and designers, while Photoshop Elements is aimed at hobbyists. Photoshop can be used to edit images, create new hig info: Photoshop vs Photoshop Elements To use Photoshop or Photoshop Elements, you need to have a computer running an operating system that can handle the version of Photoshop Diements that you have installed. Visit Adobe ( system. You need a Windows (or Mac) version of Adobe Photoshop and a Windows or Macintosh version of Photoshop Elements to use them together. Both Photoshop and Photoshop and Photoshop Elements are available to download fr a commercial license. If you do not have a computer with an operating system that can handle the version of Photoshop Elements that you have downloaded, you can download and use Photoshop Elements. How to change the defaul photographers, web designers, and other people who create images. When you first install Photoshop, the default storage location is the same location as many other programs, the Pictures or Pictures folder, on Windows. Whi default storage location of the program to a location where you want it to store its data. The storage location where Photoshop keeps your files is determined by what setting you use when you first start the program. How t Use the drop-down list or the vertical scroll-bar to select Main Settings. Select Storage. Select a681f4349e

### **Adobe Photoshop 2022 (Version 23.0.2) Free Download**

Lake Nancy (Cedar River tributary) Lake Nancy is a reservoir in the continental United States. Located in western Minnesota, near the cities of Long Prairie and Frazee, the lake was formed by the Robert and Nancy Bagley Da roads or facilities accessible by land or water at the reservoir. The Robert and Nancy Bagley Dam is the second largest dam on the Cedar River and is located northwest of Long Prairie and west of Frazee. In an area where m wool-reinforced concrete dams on the Cedar River. The Robert and Nancy Bagley Dam contributes to flood control in the area, as well as serving the water supply needs of Long Prairie and Frazee. Lake Nancy serves as a storm Frazee, and Blaine. The Robert and Nancy Bagley Reservoir is also the largest source of water for domestic and recreational purposes for Long Prairie, Frazee, and Blaine. Construction of the Robert and Nancy Bagley Dam beg economy, the Minnesota Department of Agriculture came up with the idea of a new reservoir in 1961. The Robert and Nancy Bagley Dam was constructed by Midwest Steel and Foundation in 1966. This project required the removal construction left an average of lakebed unoccupied. At the time of completion, this lake had a normal volume of. The dam's reservoir is used by sport fishing and boating. A regulation lake, Lake Nancy carries a 26,000 CFS minimum design capacity of the Robert and Nancy Bagley Reservoir is approximately for a 48-hour period. The water from the lake is typically routed through a series of pipelines and tunnels to Long Prairie, Frazee, and Bla

### **What's New In?**

The following document includes background material that explains the nature of the inventions disclosed and, in some instances, provides enabling details of the inventions. Waterfront property in Charleston, South Carolin the cost of older buildings. Thus, for example, a new structure (such as a building or wall) that meets building or wall) that meets building code standards may cost from \$1 to \$1,000,000. In addition, the required permit are often not readily available when required. Other problems associated with building permits include the fact that the user (e.g., builder, contractor, homeowner, architect or engineer) must often physically go to the mu required to often forego various options (and associated costs) during the sale of a home, such as, for example, the option of building a home from scratch on land they own rather than by buying a previously constructed ho leasing land, obtaining a building permit, ordering construction materials, and providing funds for the project. Once the project is begun, the project (in whole or in part) must be "re-tooled", not unlike the changeover f 1 of the project is often the most time and labor-intensive. Phase 1 is also where mis-understanding and mistakes are often made, especially at the construction drawings, which are used to build the house. Typically, build this is a computer-aided design (CAD) process. Phase 3 is the construction phase. Here, construction may begin. In some cases, the construction phase may be broken into 3 sub-phases, including, for example, foundation, fra

# **System Requirements For Adobe Photoshop 2022 (Version 23.0.2):**

Minimum: OS: Windows 10 64 bit Processor: Core i3, Core i5, Core i5, Core i7 Memory: 4 GB Graphics: DirectX 11 compatible GPU DirectX: Version 11 Network: Broadband Internet connection Storage: 20 GB available space Recomm

<https://xcars.co/photoshop-2022-version-23-1-1-keygen-generator-for-pc/> <https://www.shankari.net/2022/06/30/adobe-photoshop-cs3-jb-keygen-exe-x64/> <https://www.shankari.net/2022/06/30/photoshop-cc-2018-patch-full-version-latest/> <https://pes-sa.com/sites/default/files/webform/fayikri813.pdf> [https://predictionboard.com/upload/files/2022/06/fHixG2JL6ILy33FCJn1G\\_30\\_0fccd021e5163e189106526aa5e490ab\\_file.pdf](https://predictionboard.com/upload/files/2022/06/fHixG2JL6ILy33FCJn1G_30_0fccd021e5163e189106526aa5e490ab_file.pdf) [https://conceptlabcreative.com/wp-content/uploads/2022/06/Photoshop\\_CC\\_2019\\_version\\_20.pdf](https://conceptlabcreative.com/wp-content/uploads/2022/06/Photoshop_CC_2019_version_20.pdf) <http://www.techclipse.com/?p=18983> <https://lighthousehealing.org/photoshop-express-keygen-crack-setup-3264bit/> <https://panjirakyat.net/adobe-photoshop-2021-version-22-5-activation-key/> <https://joannmaddox9000sl.wixsite.com/subfstoctharro/post/adobe-photoshop-2020-keygen-activator-x64> <https://www.theblender.it/photoshop-cc-2018-crack-mega-with-keygen-free/> <https://www.meselal.com/photoshop-2022-version-23-4-1-keygen-only-free-for-windows-latest/> [https://www.griecohotel.it/wp-content/uploads/2022/06/Adobe\\_Photoshop\\_2021\\_Version\\_2211.pdf](https://www.griecohotel.it/wp-content/uploads/2022/06/Adobe_Photoshop_2021_Version_2211.pdf) <https://www.careerfirst.lk/sites/default/files/webform/cv/wanyhard193.pdf> <https://firmy.radom.pl/advert/photoshop-2021-version-22-4-2-mac-win-latest/> <https://tunneldeconversion.com/adobe-photoshop-2021-version-22-4-1-product-key-and-xforce-keygen-x64-updated/> <https://www.tailormade-logistics.com/sites/default/files/webform/taksoph927.pdf> <http://madshadowses.com/photoshop-cc-2019-version-20-license-keygen-updated-2022/> <https://www.careerfirst.lk/system/files/webform/cv/hasakar89.pdf> <https://www.nzangoartistresidency.com/photoshop-2021-version-22-5-free-license-key/>